## LABYRINTH SOLVER

Michael Borkowski Alexander Falb

# LABYRINTH SOLVER

- Input
	- Labyrinthbeschreibung
	- Start, Ziel
- Output
	- Alle Wege
	- "Bester" Weg

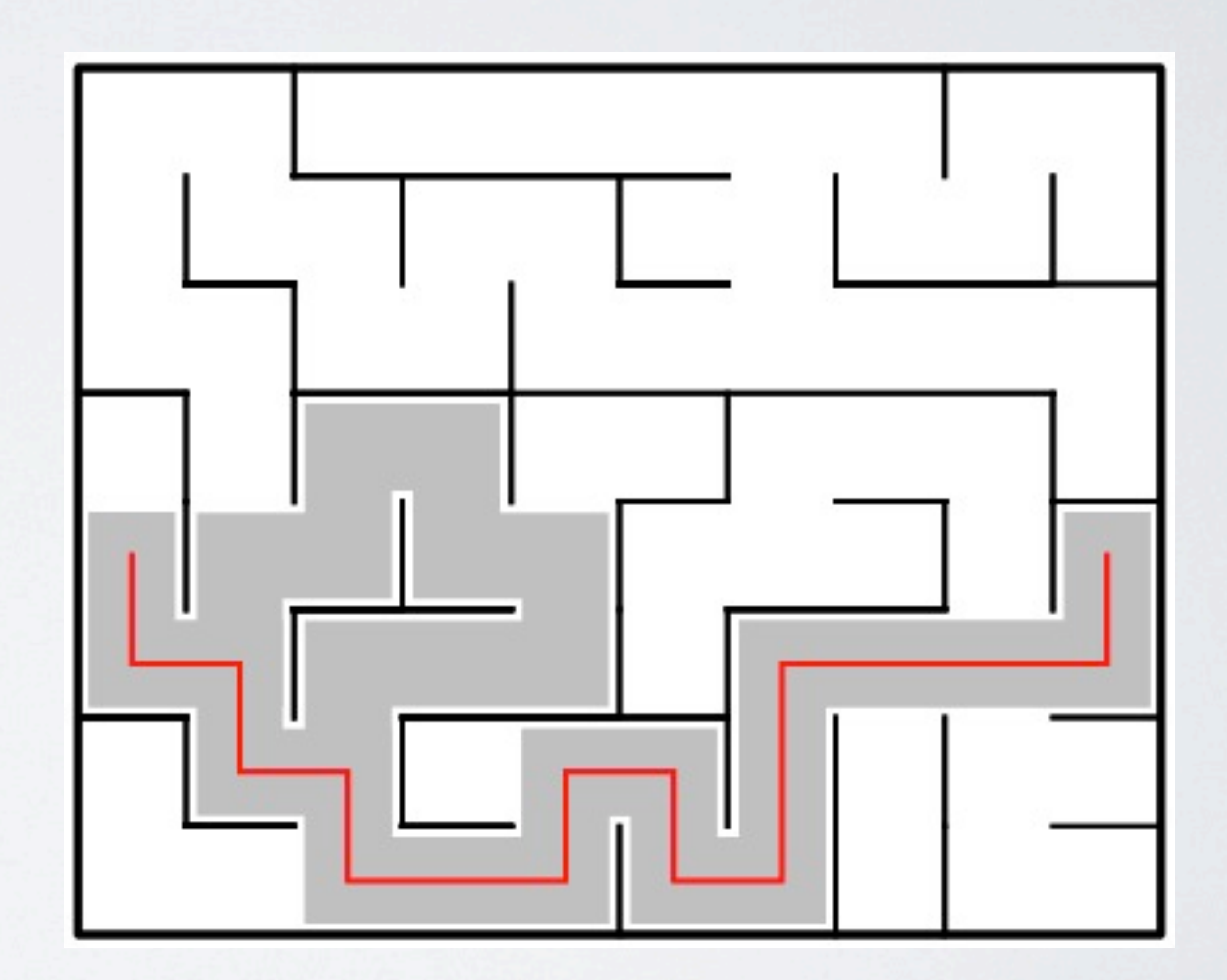

### SPRACHSPEZIFISCHES

/parseline { [ exch cvx exec ] } def

• Einlesen der Labyrinthbeschreibung mittels cvx und exec /getmatrix [ (labyrinthfile) (r) file { dup 32 string readline not { pop exit } if dup length 0 ne { parseline exch } { pop } ifelse } loop ] def

### SPRACHSPEZIFISCHES

- Tiefensuche
- [ ] Array aus rekursiver Prozedur

/recfind { dup visited exch 1 put % alle nachbarn des aktuellen knoten dup getgraph exch get { % wurde der knoten schon besucht? dup visited exch get 0 eq { % ist der knoten das ziel? dup destinationnode eq { ] dup [ exch aload pop } { recfind } ifelse } if pop } forall dup visited exch 0 put } def

#### SPRACHSPEZIFISCHES

• [ ] - Array aus rekursiver Prozedur

```
% startknoten-- [[path]]
/paths {
  [ exch
  [ exch
    recfind
  cleartomark
} def
```

```
% proc [path0 path1 .. pathN] -- path
% proc: path0 path1 -- minPath
/findBestPath {
    dup 0 get exch
   \{ 2 index exec
    } forall
    exch pop
} def
```

```
% path0 path1 -- pathMin
/dummySearch {
   pop
} def
```

```
% path0 path1 -- pathMin
/shortestSearch {
    2 copy length
    exch length
    lt {
     exch
    } if
   pop
} def
```
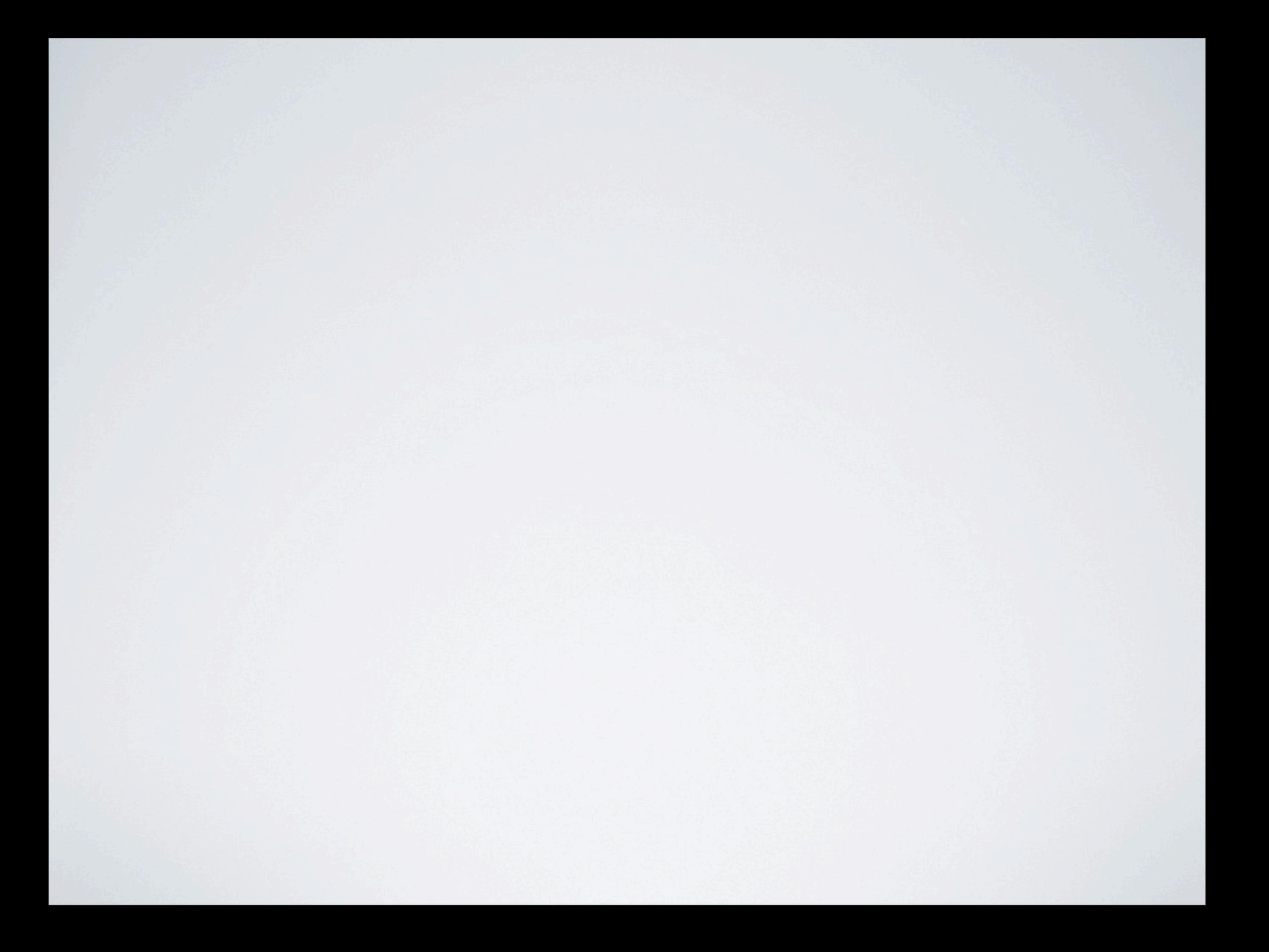